## Office for Mac Standard 2021 インストールマニュアル

2024年3月4日

神戸大学 情報基盤センター

## 改訂履歴

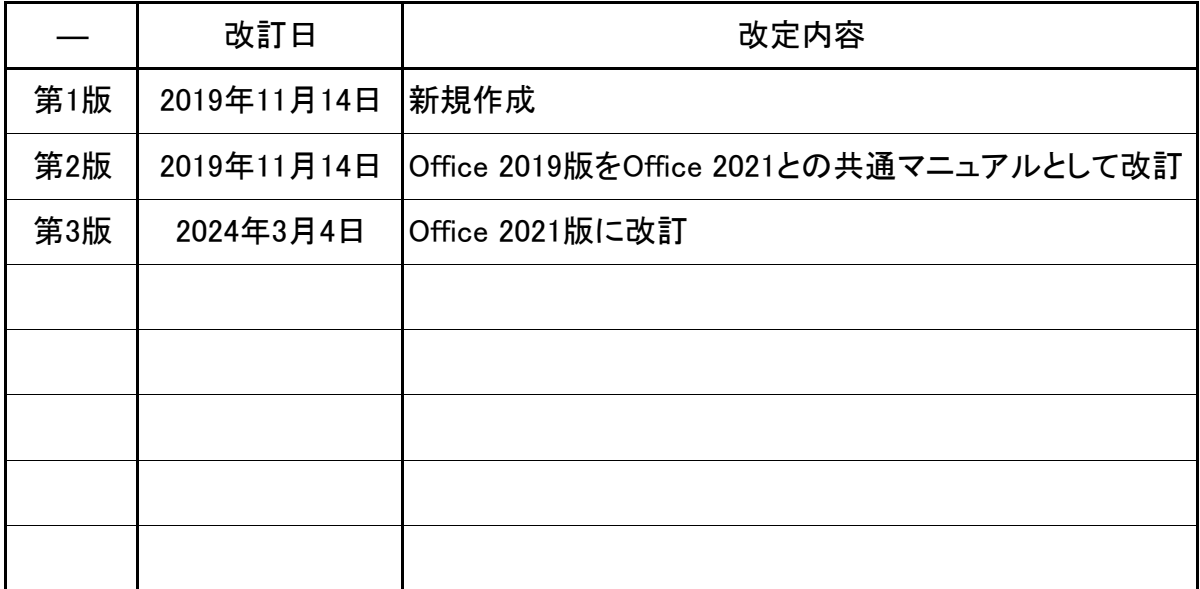

※ Officeの旧バージョンがインストールされている場合は,予め削除してください。

※ マウント機能により,ダウンロードしたファイルから直接インストールが可能ですの で,インストールメディアを準備する必要はありません。

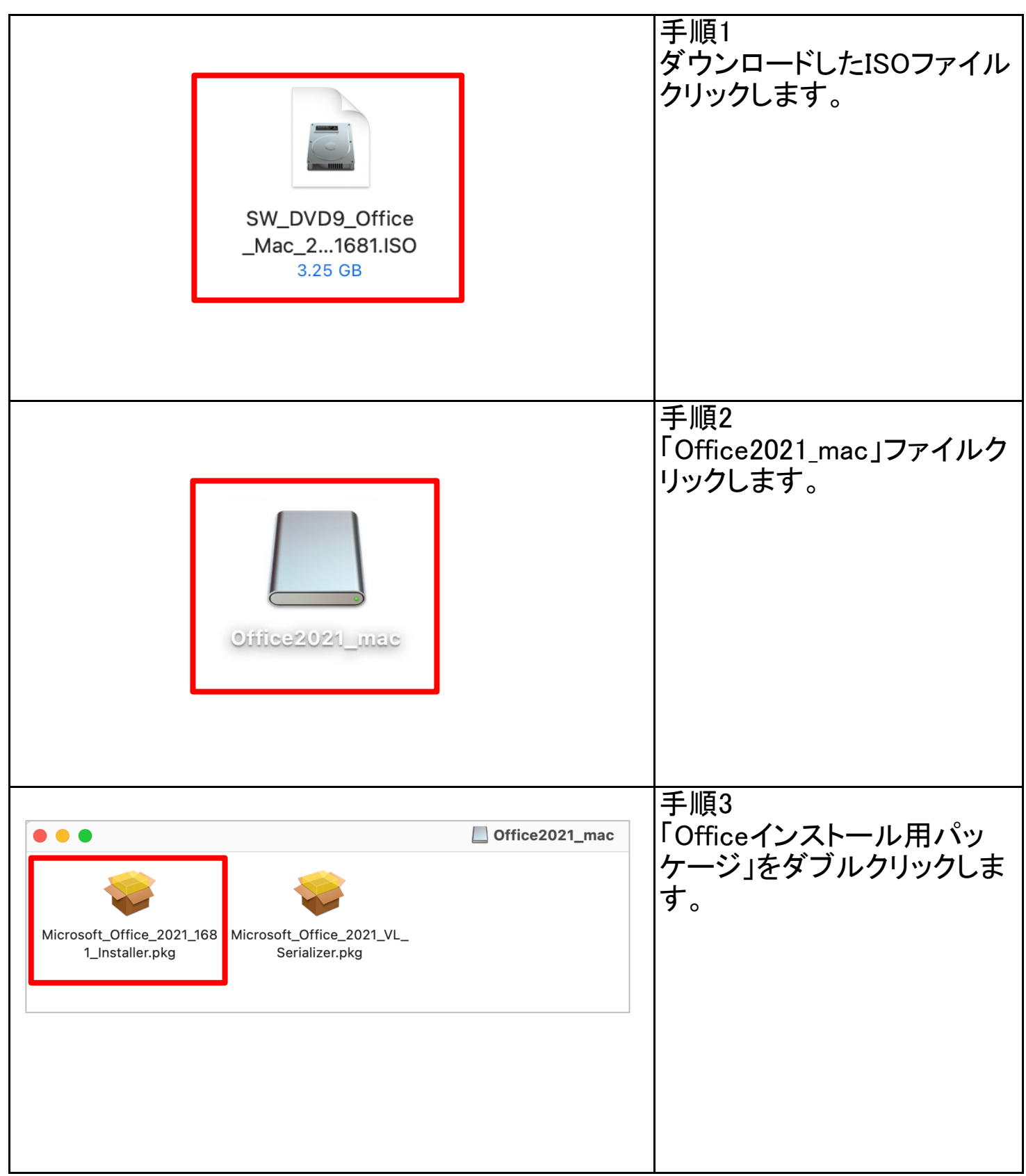

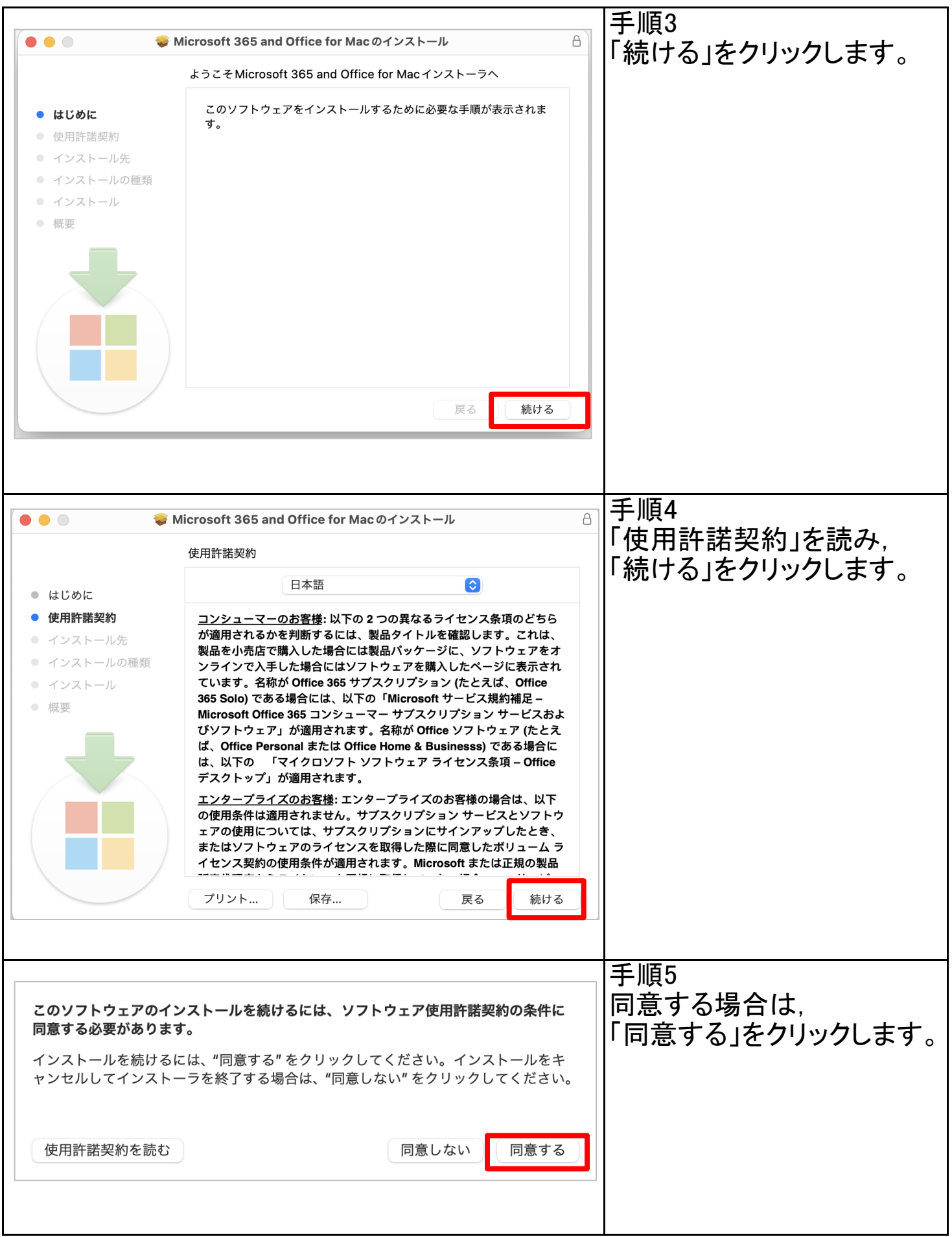

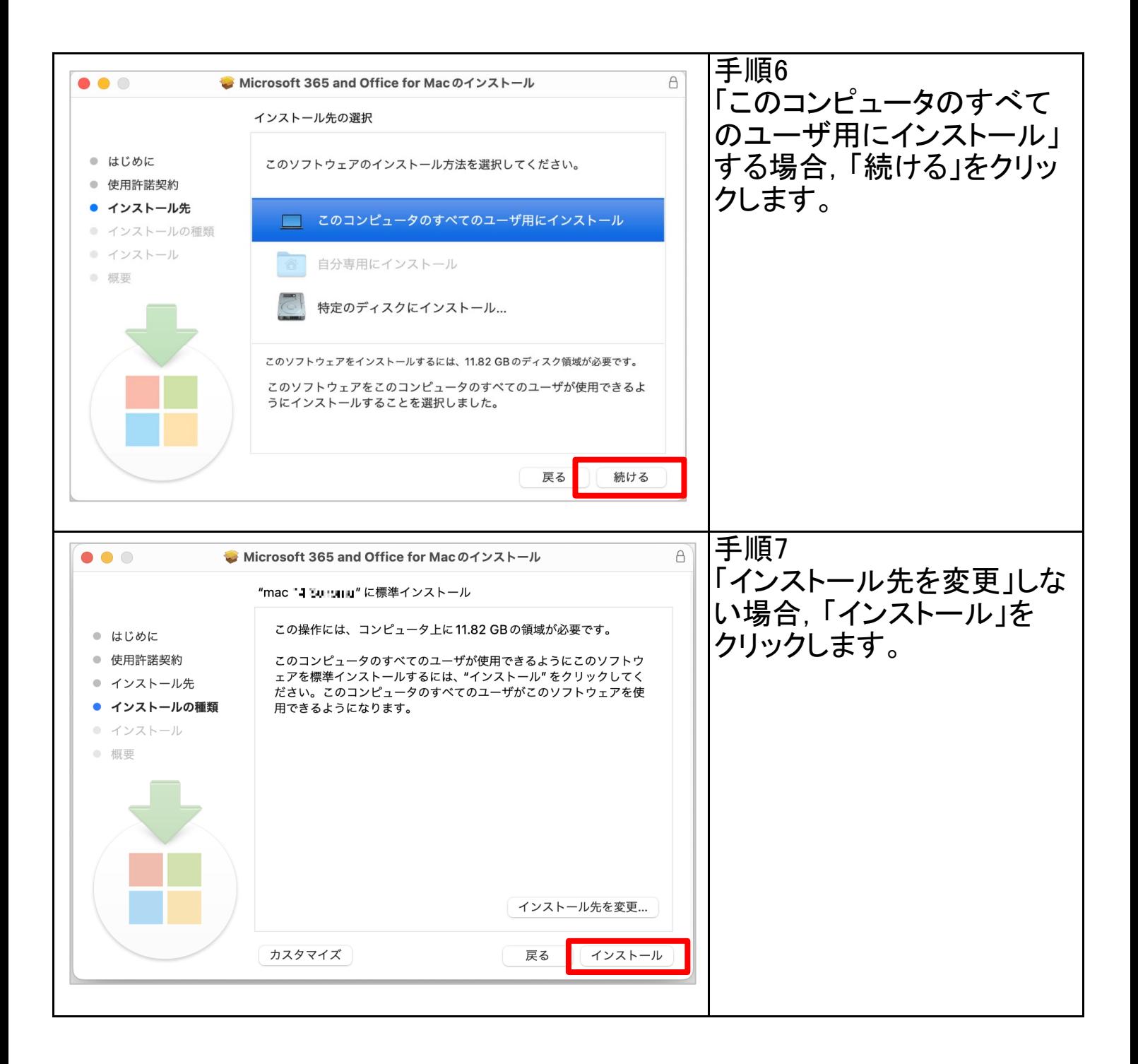

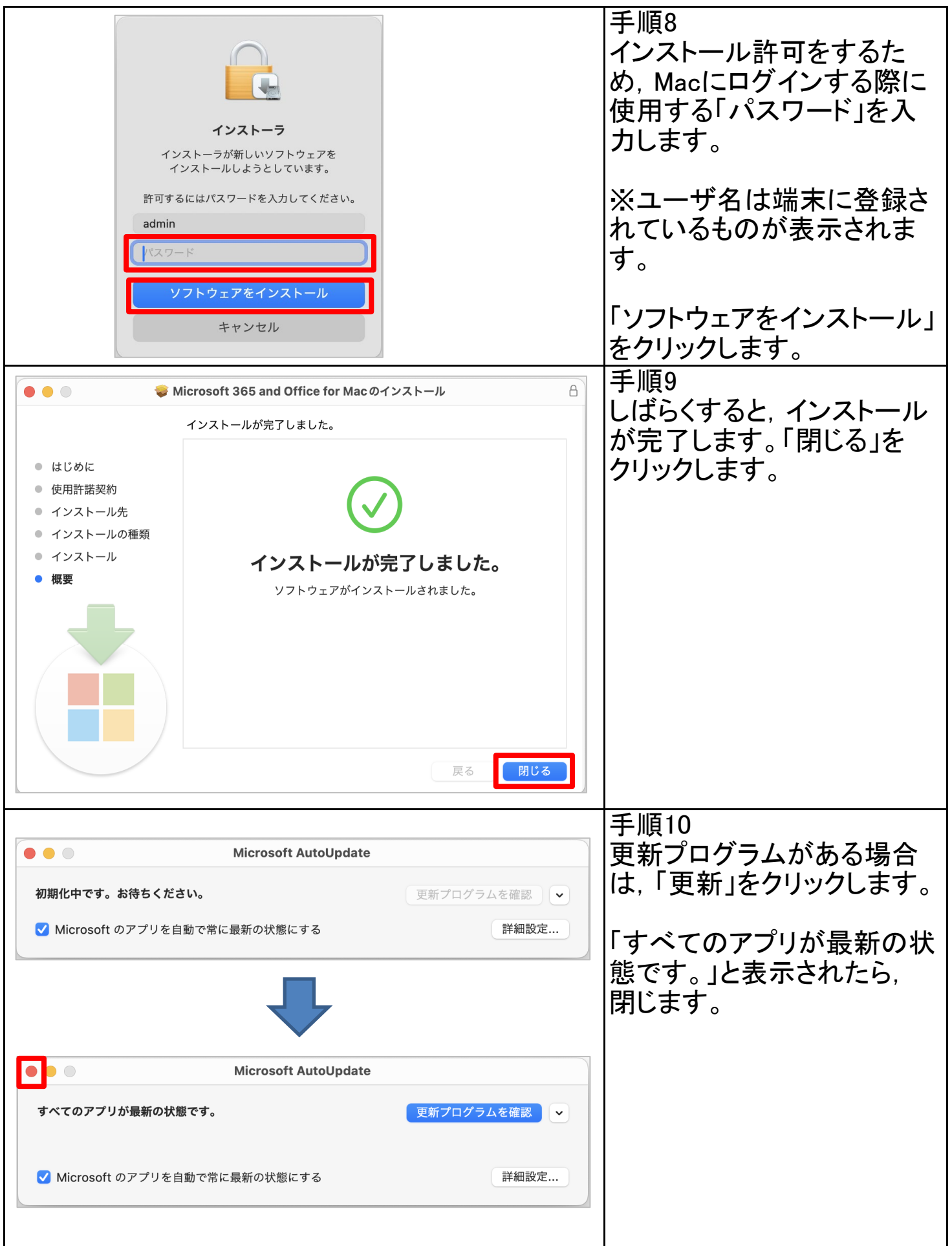

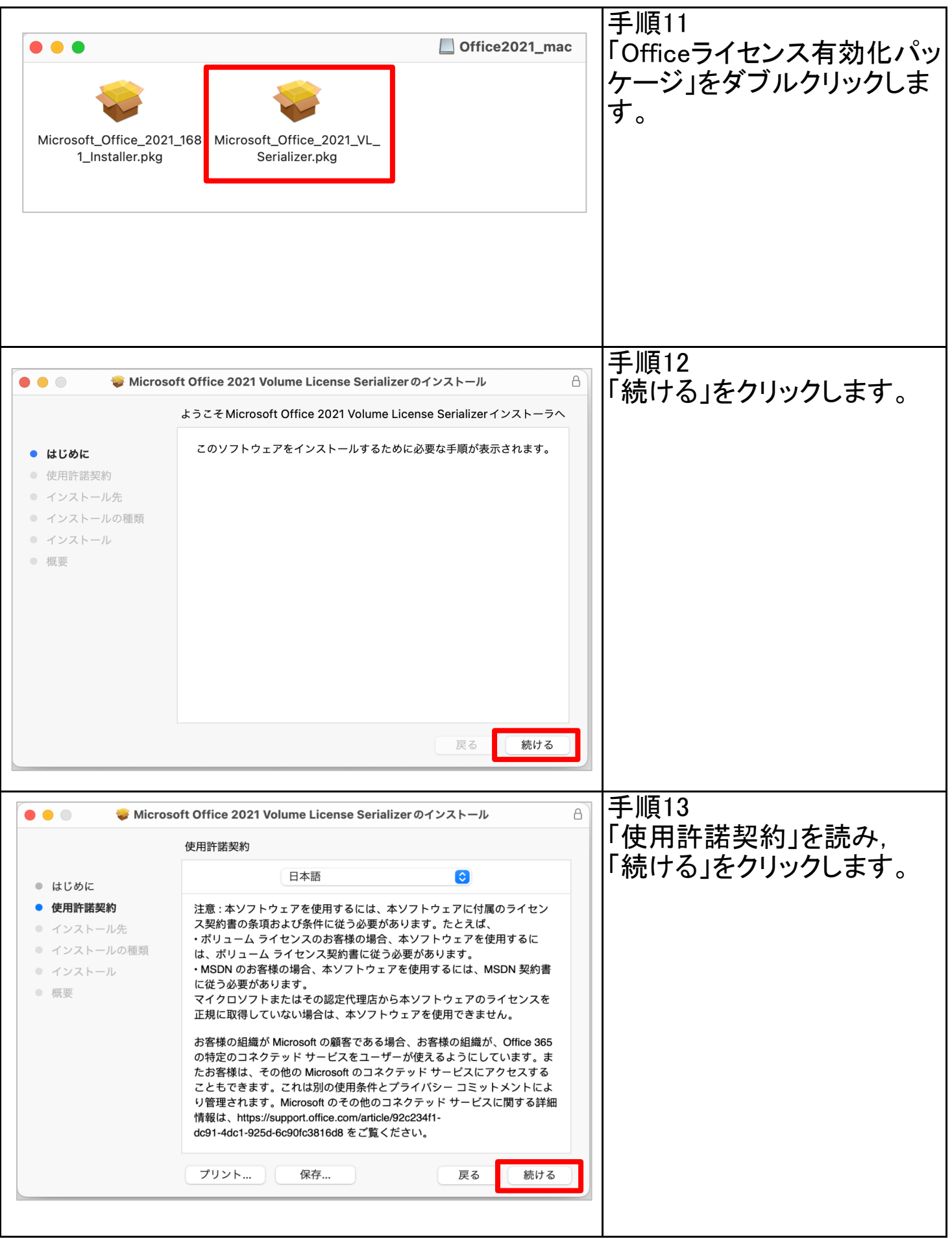

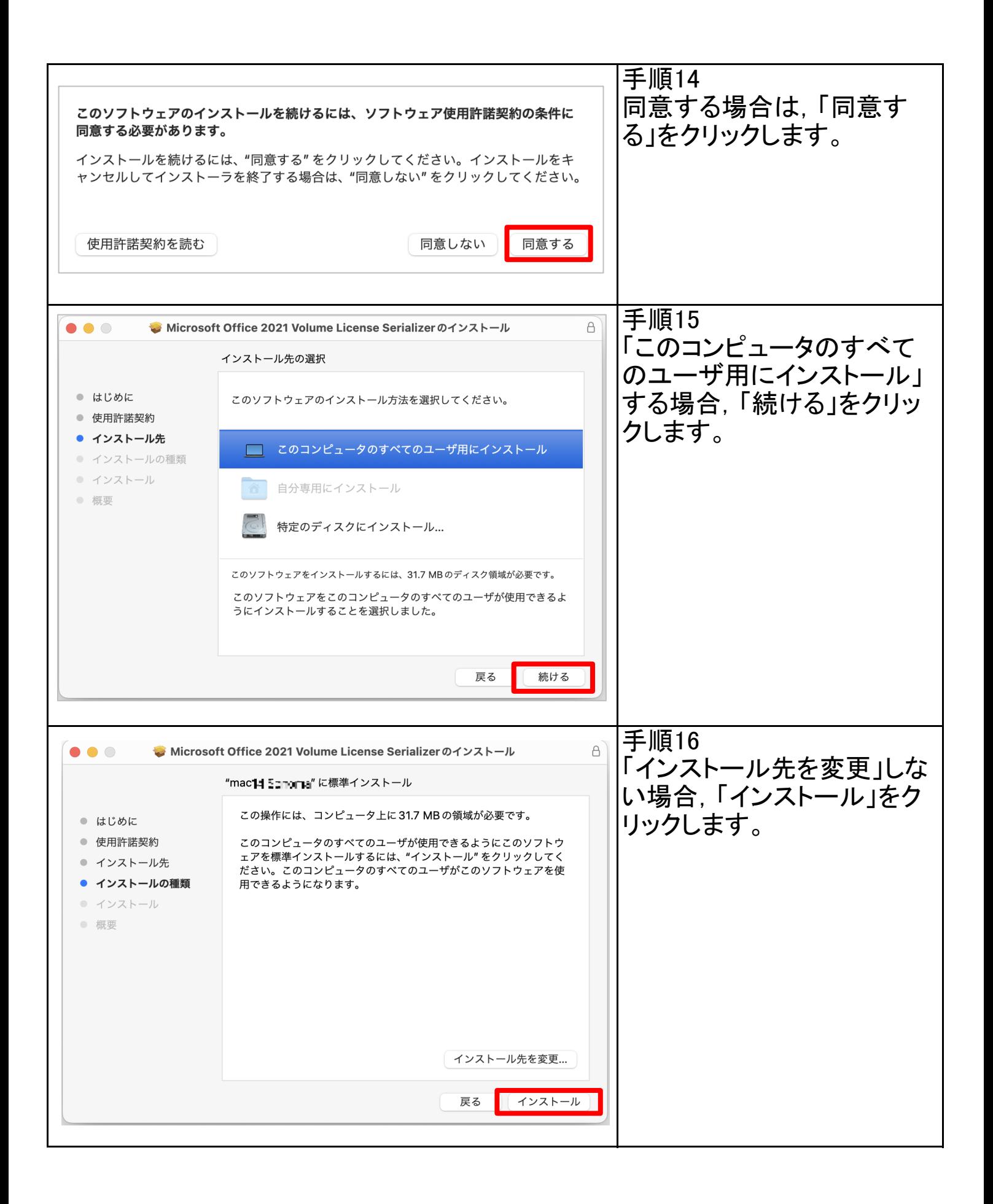

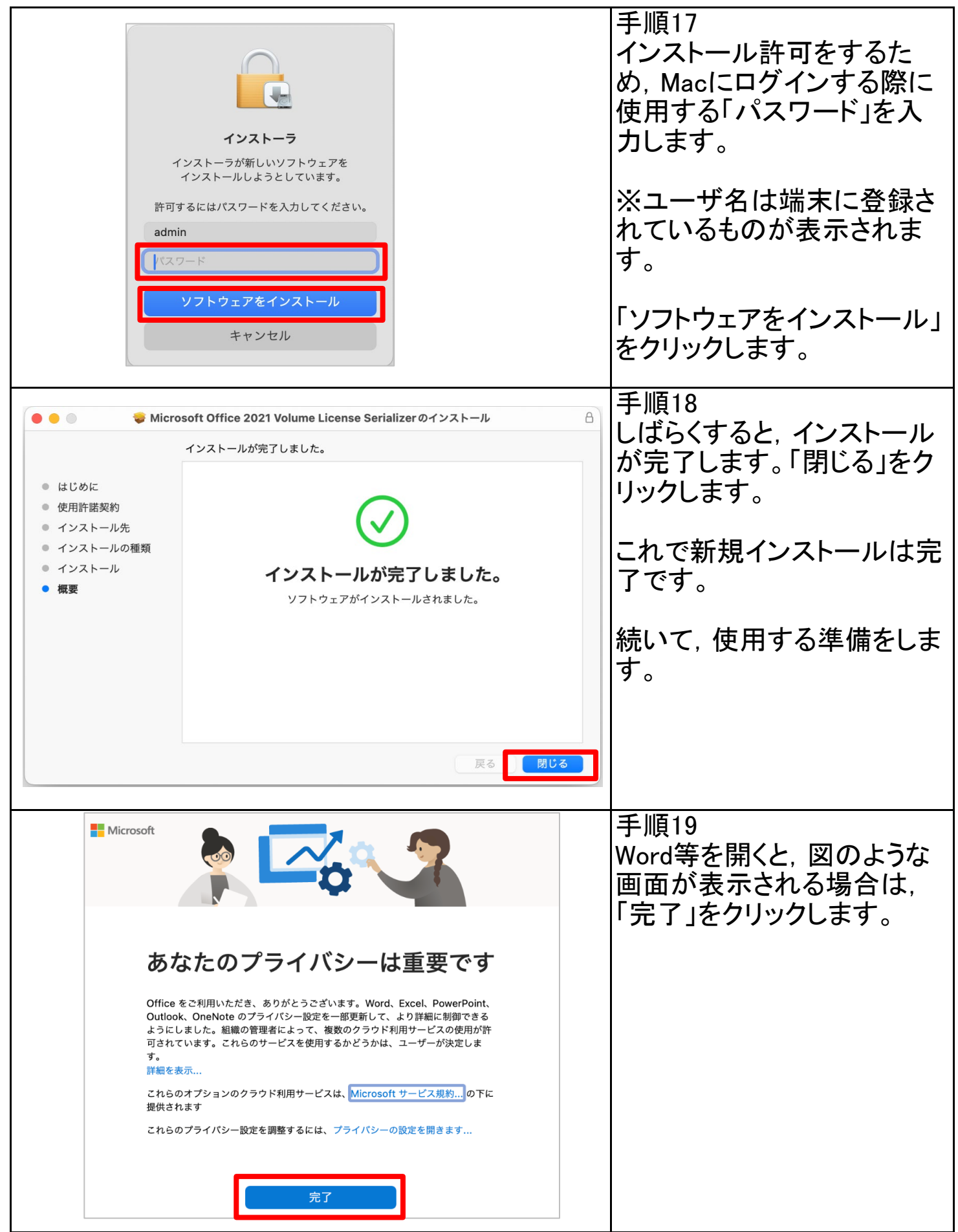